# 令和4年度西都・児湯エリア部会

#### 1 研究主題

「一人一人の教育的ニーズに応え、持てる力を高める特別支援教育の充実」

## 2 活動内容

(1) 活動内容

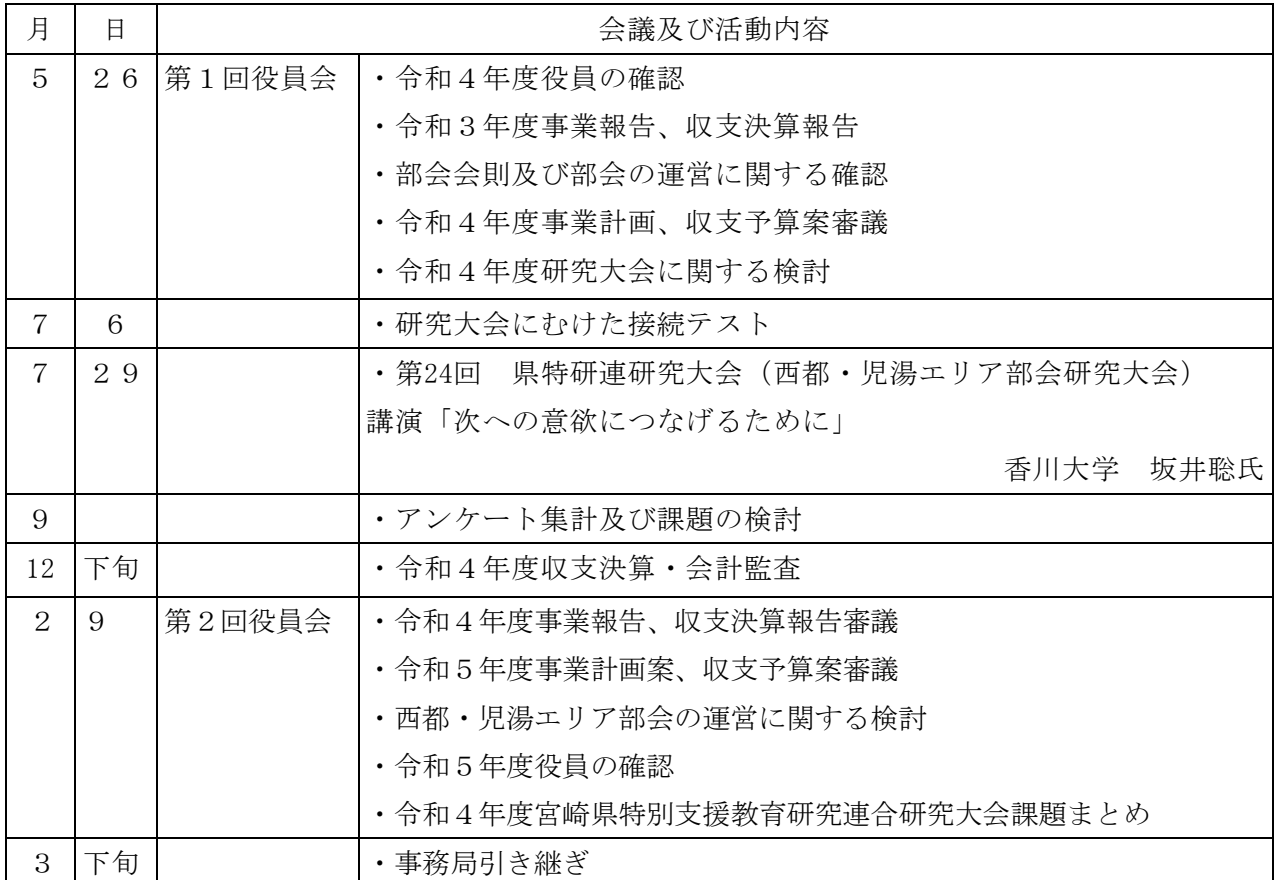

### 3 エリア部会の成果と課題

成果

(1)当日申し込み人数が 800 名を超え、後日オンデマンド配信分の視聴者(再生回数)が約 400 回であった。(うち、西都・児湯エリア部会の参加人数が当日 110 名)。

課題

(1) 準備について、事務局以外の小・中学校担当者と作業を進めていくことが難しかった。県立 ⇔小・中学校間の連絡の取りづらさがあった。

(2)当日の機器トラブルへの対応、音声の聞きづらさなどが指摘された。

(3)教材・教具展などができなかった。

## 4 QR コードを使用したアンケート作成等の紹介

 今回はアンケートについて QR コードを用いて回答いただく形をとった。その作成の手順について紹 介する。

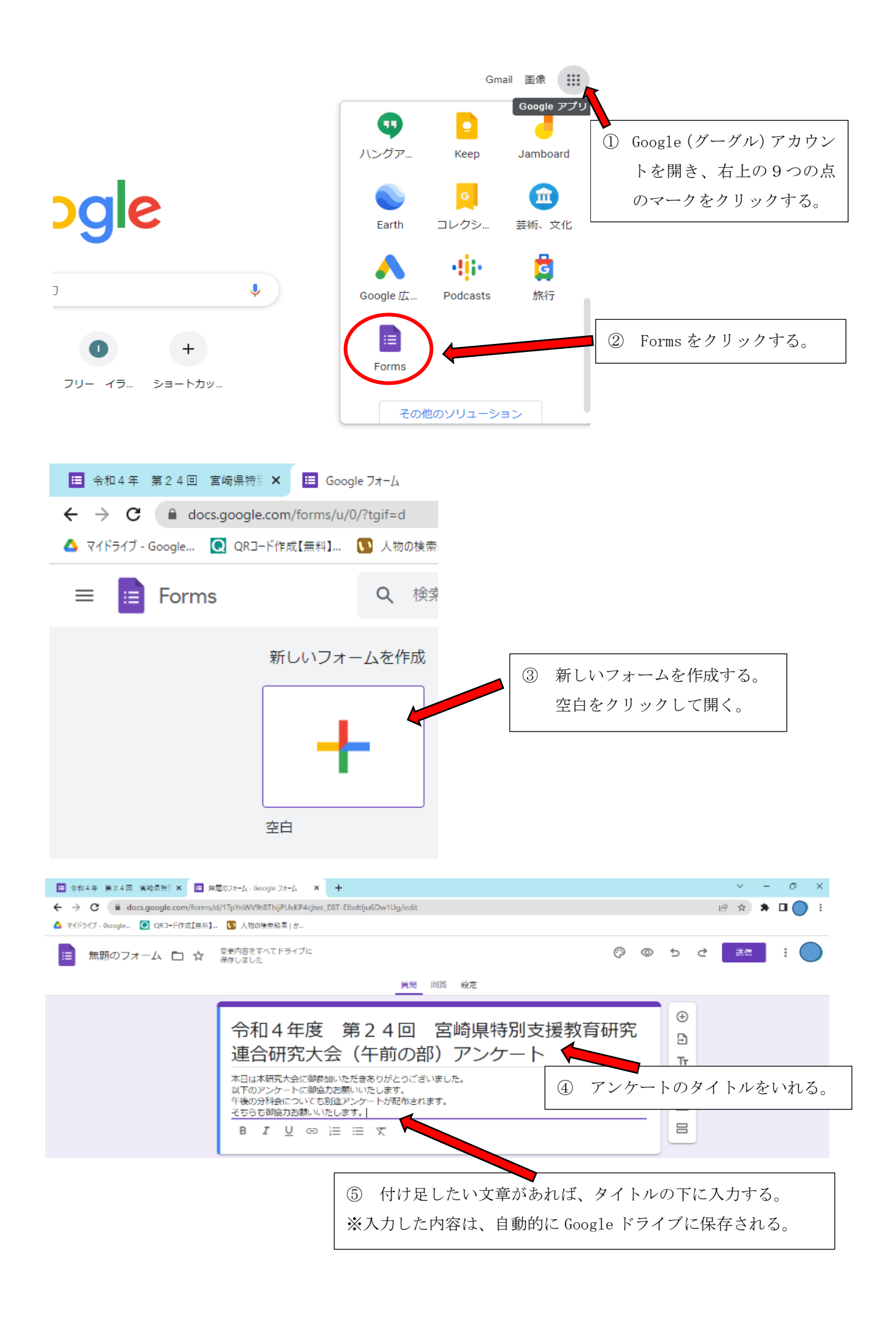

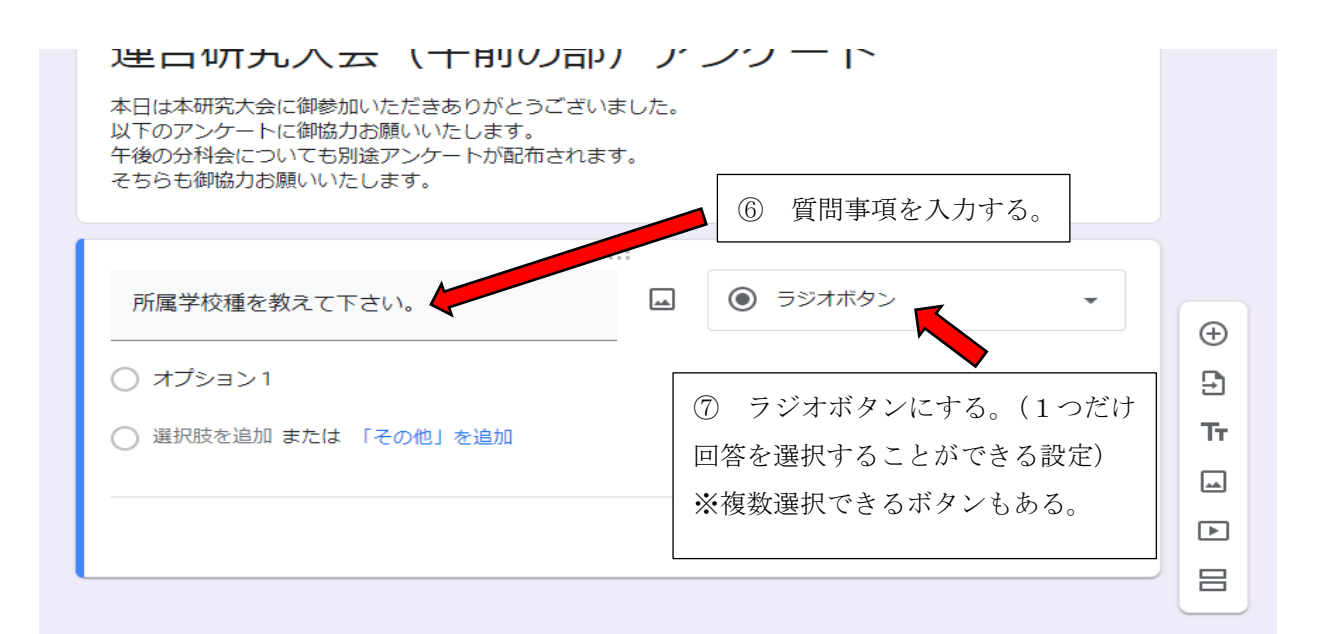

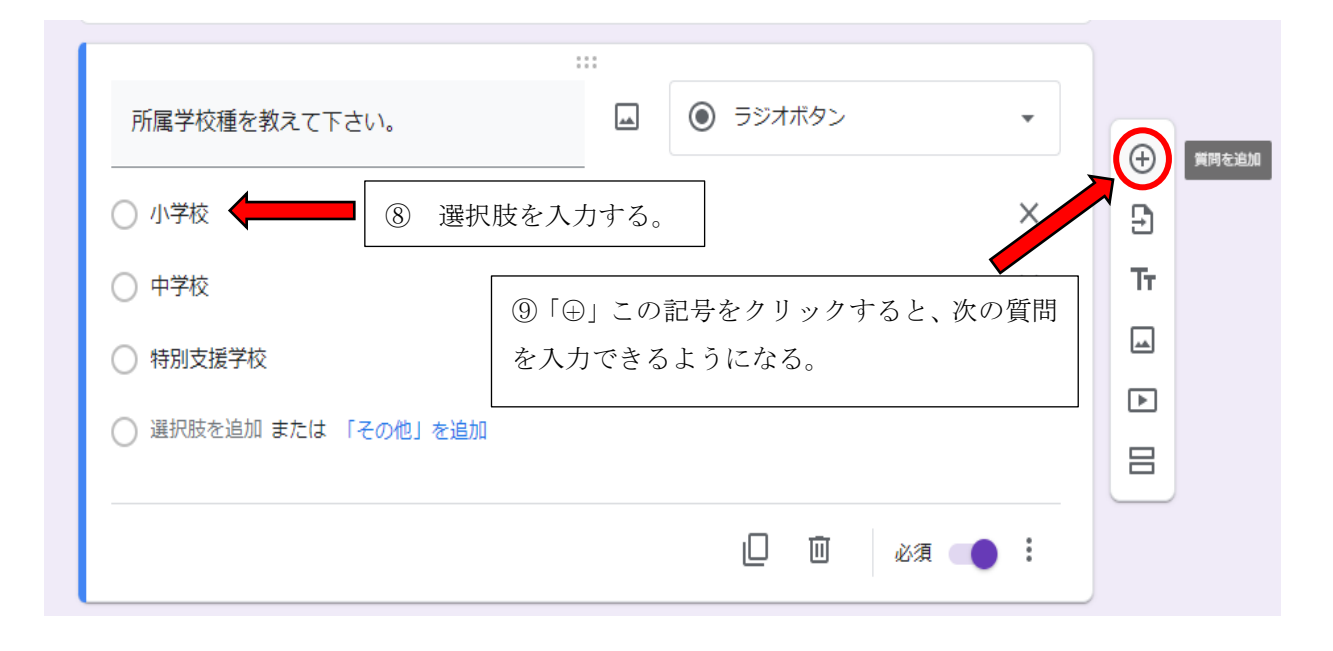

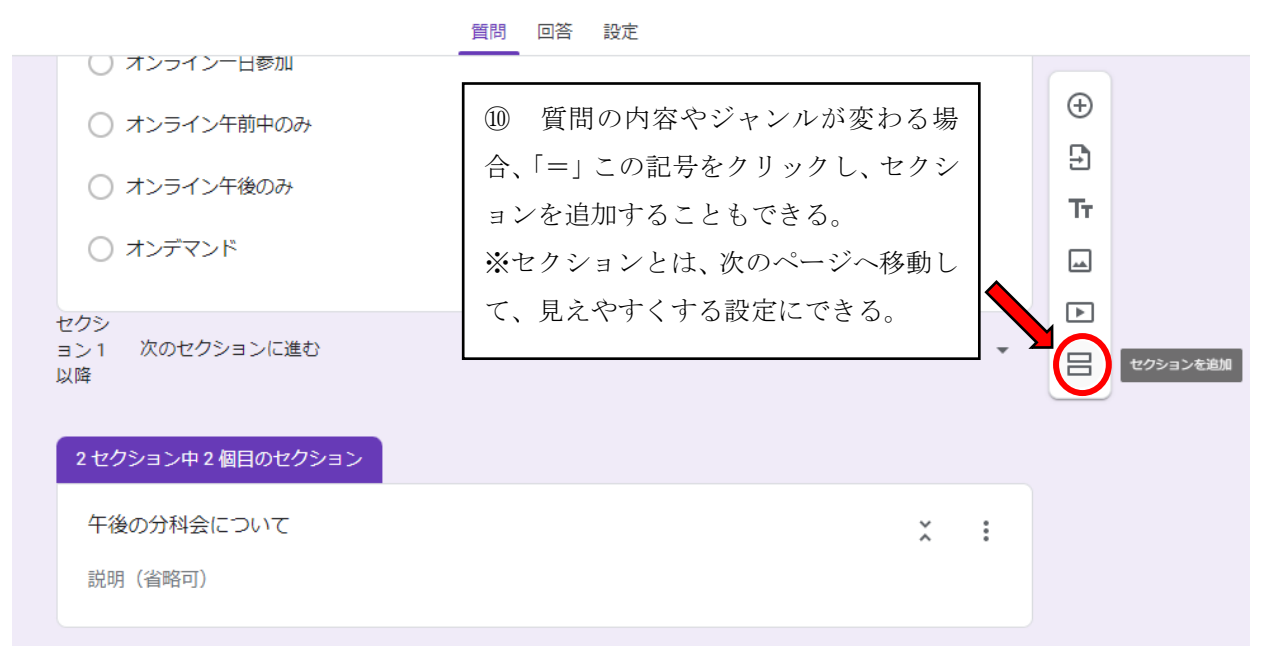

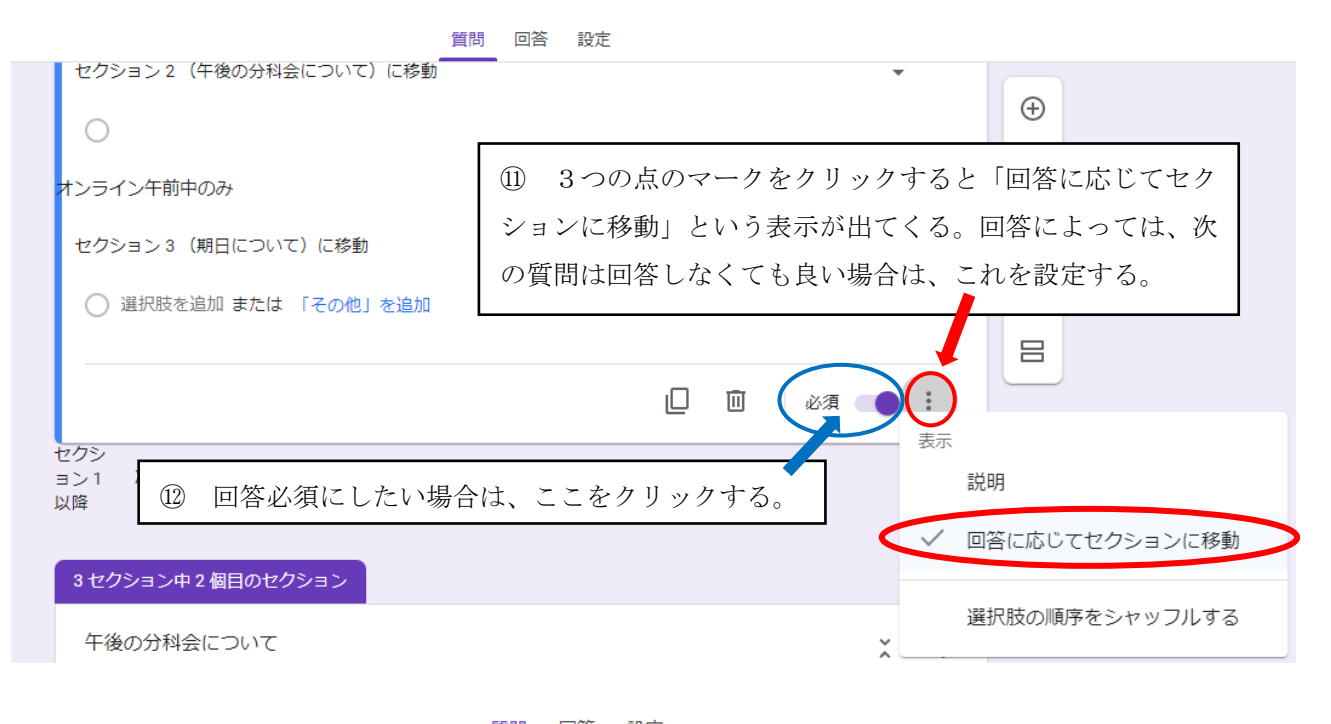

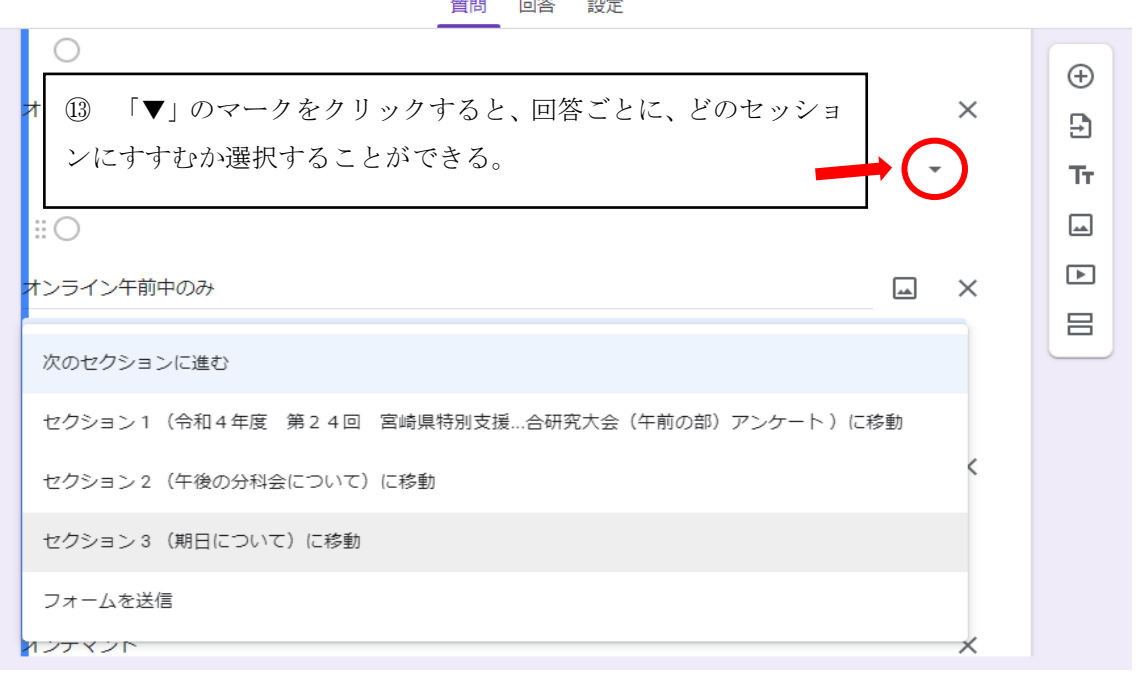

: - 令和4年 第24回 宮崎県特別支援教育研究連合研究大会 アンケート■ ☆  $\sim$  0 一 記述式 質問 回答 341 三 段落  $\cdots$  $\bigoplus$ ◎ ラジオボタン 上記の質問以外で、気になったことや改善し  $\Box$  $\Xi$ た方が良いと思われることなどがありました √ チェックボックス ら、お書きください。  $\mathop{\rm Tr}\nolimits$ ● プルダウン  $\overline{\phantom{a}}$ 記述式テキスト (長文回答)  $\overline{\phantom{a}}$ ▲ ファイルの ップロード 吕 ←→ 均等 A ※ 回答は選択式だけでなく、記述式(短文回答)や段落(長文回答) ス(グリッド) に変更することができる。 ○ 時刻

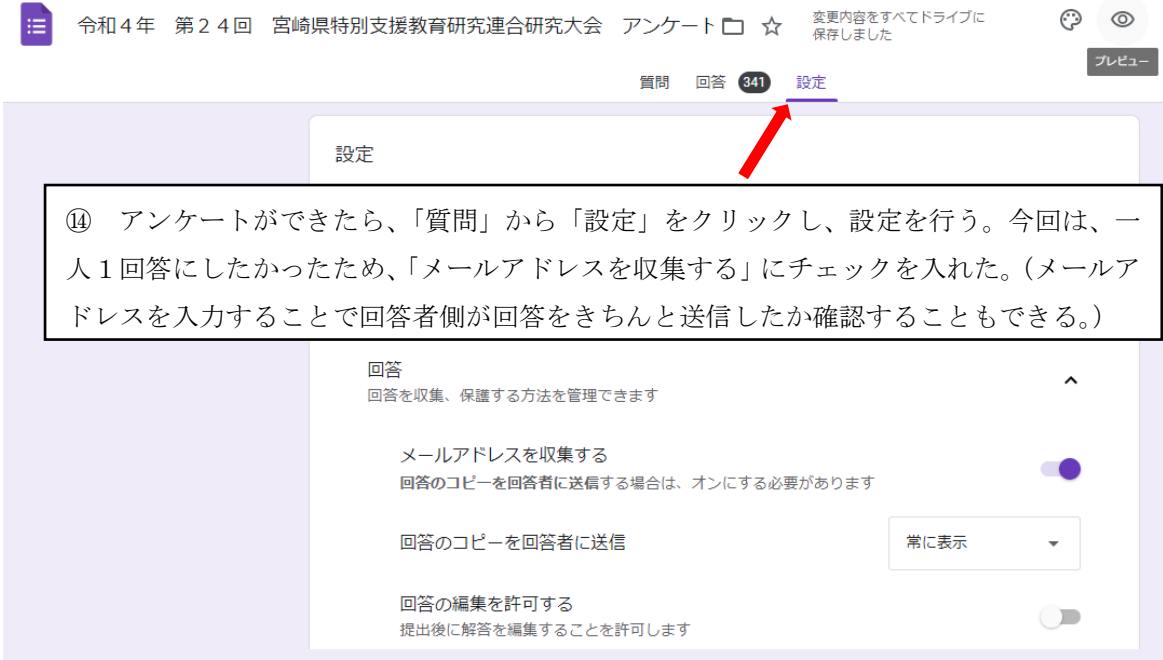

以上のように、Google の FORMS で作成した。紙媒体でのアンケート調査と比較して、印刷費等のコス ト削減、集計作業等事務作業が大きく減らすことができ、業務効率化、ペーパーレス化にもつながると いった利点が挙げられる。また、共同編集者を登録することで、学校が異なる場合でも一緒に編集・確 認をすることができる。

一方で回答時に自身の端末を使用すること、メールアドレスなど個人情報を書き込む必要があること に抵抗がある方も多くいた。

今後、オンライン研修等も活発に行われていく中で、事後の事務作業効率化には大きく役立てると思 う。次回研究大会担当校にも引き継ぐ中で、課題も整理され、より回答しやすく、かつ整理もしやすい 形が検討していけると良い。